# **FCS-QL** *Release 0.1*

**Erik Körner**

**Jul 12, 2023**

# **CONTENTS**

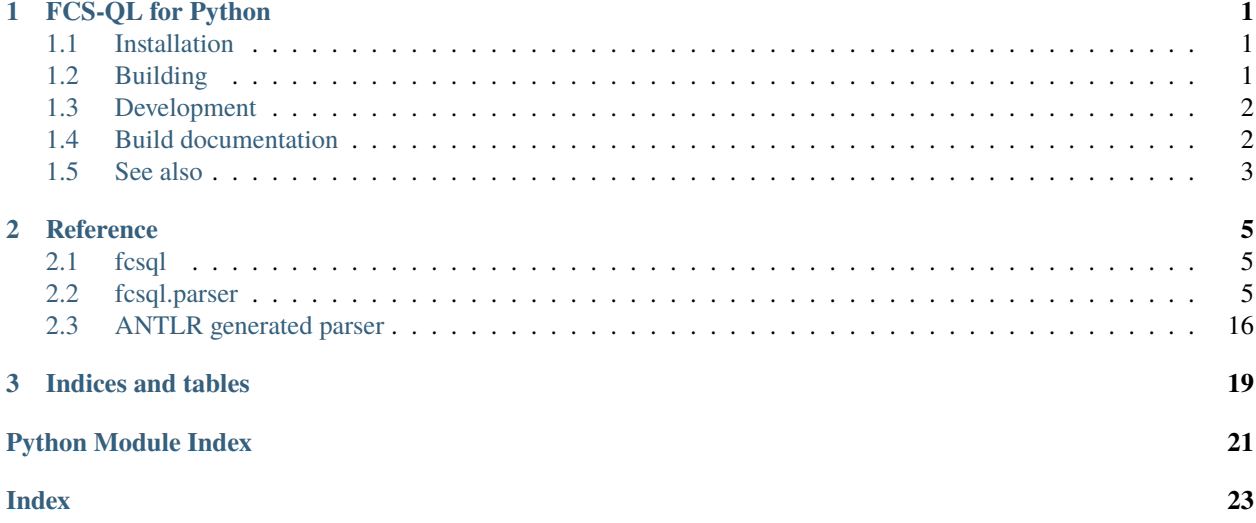

### **CHAPTER**

**ONE**

# **FCS-QL FOR PYTHON**

- <span id="page-4-0"></span>• CLARIN-FCS Core 2.0 query language grammar and parser
- based on [Github: clarin-eric/fcs-ql](https://github.com/clarin-eric/fcs-ql) and [Github: clarin-eric/fcs-simple-endpoint](https://github.com/clarin-eric/fcs-simple-endpoint)
- for more details visit: [CLARIN FCS Technical Details](https://www.clarin.eu/content/federated-content-search-clarin-fcs-technical-details)

# <span id="page-4-1"></span>**1.1 Installation**

```
# built package
python3 -m pip install dist/fcs_ql_parser-<version>-py2.py3-none-any.whl
# or
python3 -m pip install dist/fcs-ql-parser-<version>.tar.gz
# for local development
python3 -m pip install -e .
```
# <span id="page-4-2"></span>**1.2 Building**

Fetch (or update) grammar files:

```
git clone https://github.com/clarin-eric/fcs-ql.git
cp fcs-ql/src/main/antlr4/eu/clarin/sru/fcs/qlparser/*.g4 src/fcsql/
```
(Re-)Generate python parser code:

```
# create virtual env
python3 -m venv venv
source venv/bin/activate
pip install -U pip setuptools wheel
# install antler tool
python3 -m pip install antlr4-tools
# pip install -e .[antlr]
cd src/fcsql
antlr4 -Dlanguage=Python3 *.g4
```
Build package:

```
# pip install -e .[build]
python3 -m build
```
# <span id="page-5-0"></span>**1.3 Development**

• Uses pytest (with coverage, clarity and randomly plugins).

```
python3 -m pip install -e .[test]
```
pytest

Run style checks:

```
# general style checks
python3 -m pip install -e .[style]
black --check .
flake8 . --show-source --statistics
isort --check --diff .
mypy src
# building the package and check metadata
python3 -m pip install -e .[build]
python3 -m build
twine check --strict dist/*
# build documentation and check links ...
python3 -m pip install -e .[docs]
sphinx-build -b html docs dist/docs
sphinx-build -b linkcheck docs dist/docs
```
## <span id="page-5-1"></span>**1.4 Build documentation**

```
python3 -m pip install -r ./docs/requirements.txt
# or
python3 -m pip install -e .[docs]
sphinx-build -b html docs dist/docs
sphinx-build -b linkcheck docs dist/docs
```
# <span id="page-6-0"></span>**1.5 See also**

- [clarin-eric/fcq-ql](https://github.com/clarin-eric/fcs-ql)
- [clarin-eric/fcs-simple-endpoint](https://github.com/clarin-eric/fcs-simple-endpoint)
- [Specification on CLARIN FCS 2.0](https://www.clarin.eu/content/federated-content-search-clarin-fcs-technical-details)

### **CHAPTER**

### **TWO**

# **REFERENCE**

### <span id="page-8-4"></span><span id="page-8-1"></span><span id="page-8-0"></span>**2.1 fcsql**

exception fcsql.SyntaxError

#### class fcsql.ExceptionThrowingErrorListener

syntaxError(*recognizer*, *offendingSymbol*, *line*, *column*, *msg*, *e*)

fcsql.antlr\_parse(*input: [str](https://docs.python.org/3/library/stdtypes.html#str)*) → QueryContext

### fcsql.parse(*input: [str](https://docs.python.org/3/library/stdtypes.html#str)*) → *[QueryNode](#page-10-0)*

Simple wrapper to generate a *QueryParser* and to parse some input string into a *QueryNode*.

#### **Parameters**

**input** – raw input query string

#### **Returns**

*QueryNode* – parsed query

#### **Throws:**

QueryParserException: if an error occurred

# <span id="page-8-2"></span>**2.2 fcsql.parser**

```
fcsql.parser.OCCURS_UNBOUNDED = -1
```
Atom occurrence if not bound.

#### <span id="page-8-3"></span>class fcsql.parser.QueryNodeType(*value*)

Node types of FCS-QL expression tree nodes.

```
QUERY_SEGMENT = 'QuerySegment'
    Segment query.
```

```
QUERY_GROUP = 'QueryGroup'
    Group query.
```
QUERY\_SEQUENCE = 'QuerySequence' Sequence query.

```
QUERY_DISJUNCTION = 'QueryDisjunction'
    Or query.
```

```
QUERY_WITH_WITHIN = 'QueryWithWithin'
          Query with within part.
     EXPRESSION = 'Expression'
          Simple expression.
     EXPRESSION_WILDCARD = 'Wildcard'
          Wildcard expression.
     EXPRESSION_GROUP = 'Group'
          Group expression.
     EXPRESSION_OR = 'Or'
         Or expression.
     EXPRESSION_AND = 'And'
          And expression.
     EXPRESSION_NOT = 'Not'
         Not expression.
     SIMPLE_WITHIN = 'SimpleWithin'
          Simple within part.
class fcsql.parser.Operator(value)
     FCS-QL operators.
     EQUALS = 'Eq'
          EQUALS operator.
     NOT_EQUALS = 'Ne'
         NOT-EQUALS operator.
class fcsql.parser.RegexFlag(value)
     FCS-QL expression tree regex flags.
     char: str
     CASE_INSENSITIVE = 'case-insensitive'
         Case insensitive.
     CASE_SENSITIVE = 'case-sensitive'
         Case sensitive.
     LITERAL_MATCHING = 'literal-matching'
          match exactly (= literally)
     IGNORE_DIACRITICS = 'ignore-diacritics'
          Ignore all diacritics.
class fcsql.parser.SimpleWithinScope(value)
     The within scope.
     SENTENCE = 'Sentence'
```
<span id="page-9-2"></span><span id="page-9-1"></span>sentence scope (small)

```
UTTERANCE = 'Utterance'
```
utterance scope (small)

#### <span id="page-10-2"></span>PARAGRAPH = 'Paragraph'

paragraph scope (medium)

#### TURN = 'Turn'

turn scope (medium)

```
TEXT = 'Text'
```
text scope (large)

#### SESSION = 'Session'

session scope (large)

#### <span id="page-10-1"></span>class fcsql.parser.QueryVisitor

Interface implementing a Visitor pattern for FCS-QL expression trees.

Default method implementations do nothing.

#### visit(*node:* [QueryNode](#page-10-0)) → [None](https://docs.python.org/3/library/constants.html#None)

Visit a query node. Generic handler, dispatches to visit methods based on *QueryNodeType* if exists else do nothing:

method = "visit\_" + node.node\_type.value

**Parameters**

**node** – the node to visit

**Returns** None

<span id="page-10-0"></span>class fcsql.parser.QueryNode(*node\_type:* [QueryNodeType,](#page-8-3) *children: [List\[](https://docs.python.org/3/library/typing.html#typing.List)*[QueryNode](#page-10-0)*] | [None](https://docs.python.org/3/library/constants.html#None) = None*, *child:* [QueryNode](#page-10-0) *| [None](https://docs.python.org/3/library/constants.html#None) = None*)

Base class for FCS-QL expression tree nodes.

#### [Constructor]

#### **Parameters**

- **node\_type** the type of the node
- **children** the children of this node or None. Defaults to None.
- **child** the child of this node or None. Defaults to None.

#### node\_type

The node type of this node.

#### parent: [QueryNode](#page-10-0) | [None](https://docs.python.org/3/library/constants.html#None)

The parent node of this node.

None if this is the root node.

### children

The children of this node.

#### has\_node\_type(*node\_type:* [QueryNodeType](#page-8-3)) → [bool](https://docs.python.org/3/library/functions.html#bool)

Check, if node if of given type.

**Parameters node\_type** – type to check against

#### <span id="page-11-0"></span>**Returns**

*bool* – True if node is of given type, False otherwise

#### **Raises**

[TypeError](https://docs.python.org/3/library/exceptions.html#TypeError) – if node\_type is None

#### property child\_count: [int](https://docs.python.org/3/library/functions.html#int)

Get the number of children of this node.

#### **Returns**

*int* – the number of children of this node

 $get\_child(\textit{idx: int}, \textit{clazz: Type}[\_T] | \textit{None} = \textit{None}) \rightarrow QueryNode | \textit{None}$  $get\_child(\textit{idx: int}, \textit{clazz: Type}[\_T] | \textit{None} = \textit{None}) \rightarrow QueryNode | \textit{None}$  $get\_child(\textit{idx: int}, \textit{clazz: Type}[\_T] | \textit{None} = \textit{None}) \rightarrow QueryNode | \textit{None}$  $get\_child(\textit{idx: int}, \textit{clazz: Type}[\_T] | \textit{None} = \textit{None}) \rightarrow QueryNode | \textit{None}$  $get\_child(\textit{idx: int}, \textit{clazz: Type}[\_T] | \textit{None} = \textit{None}) \rightarrow QueryNode | \textit{None}$  $get\_child(\textit{idx: int}, \textit{clazz: Type}[\_T] | \textit{None} = \textit{None}) \rightarrow QueryNode | \textit{None}$  $get\_child(\textit{idx: int}, \textit{clazz: Type}[\_T] | \textit{None} = \textit{None}) \rightarrow QueryNode | \textit{None}$ 

Get a child node of specified type by index.

When supplied with clazz parameter, only child nodes of the requested type are counted.

#### **Parameters**

- **idx** the index of the child node (if *clazz* provided, only consideres child nodes of requested type)
- **clazz** the type to nodes to be considered, optional

#### **Returns**

*QueryNode* – the child node of this node or None if not child was found (e.g. type mismatch or index out of bounds)

### get\_first\_child(*clazz: [Type\[](https://docs.python.org/3/library/typing.html#typing.Type)\_T] | [None](https://docs.python.org/3/library/constants.html#None) = None*) → *[QueryNode](#page-10-0)* | [None](https://docs.python.org/3/library/constants.html#None)

Get this first child node.

#### **Parameters**

**clazz** – the type to nodes to be considered

#### **Returns**

*QueryNode* – the first child node of this node or None

 $get\_last\_child$ *(clazz: [Type\[](https://docs.python.org/3/library/typing.html#typing.Type)\_T]* | *[None](https://docs.python.org/3/library/constants.html#None)* = *None*)  $\rightarrow$  *[QueryNode](#page-10-0)* | None

Get this last child node.

#### **Parameters**

**clazz** – the type to nodes to be considered

#### **Returns**

*QueryNode* – the last child node of this node or None

abstract accept(*visitor:* [QueryVisitor](#page-10-1)) → [None](https://docs.python.org/3/library/constants.html#None)

class fcsql.parser.Expression(*qualifier: [str](https://docs.python.org/3/library/stdtypes.html#str) | [None](https://docs.python.org/3/library/constants.html#None)*, *identifier: [str](https://docs.python.org/3/library/stdtypes.html#str)*, *operator:* [Operator,](#page-9-0) *regex: [str](https://docs.python.org/3/library/stdtypes.html#str)*, *regex\_flags: [Set\[](https://docs.python.org/3/library/typing.html#typing.Set)*[RegexFlag](#page-9-1)*] | [None](https://docs.python.org/3/library/constants.html#None)*)

A FCS-QL expression tree SIMPLE expression node.

[Constructor]

#### **Parameters**

- **qualifier** the layer identifier qualifier or None
- **identifier** the layer identifier
- **operator** the operator
- **regex** the regular expression

• **regex\_flags** – the regular expression flags or None

### <span id="page-12-0"></span>qualifier

The Layer Type Identifier qualifier.

None if not used in this expression.

### identifier

The layer identifier.

### operator

The operator.

#### regex

The regex value.

#### regex\_flags

The regex flags set.

None if no flags were used in this expression.

#### has\_layer\_identifier(*identifier: [str](https://docs.python.org/3/library/stdtypes.html#str)*) → [bool](https://docs.python.org/3/library/functions.html#bool)

Check if the expression used a given **Layer Type Identifier**.

#### **Parameters**

**identifier** – the Layer Type Identifier to check against

#### **Returns**

*bool* – True if this identifier was used, False otherwise

#### **Raises**

[TypeError](https://docs.python.org/3/library/exceptions.html#TypeError) – if identifier is None

#### is\_layer\_qualifier\_empty()  $\rightarrow$  [bool](https://docs.python.org/3/library/functions.html#bool)

Check if the Layer Type Identifier qualifier is empty.

#### **Returns**

*bool* – True if no Layer Type Identifier qualifier was set, False otherwise

#### has\_layer\_qualifier(*qualifier: [str](https://docs.python.org/3/library/stdtypes.html#str)*) → [bool](https://docs.python.org/3/library/functions.html#bool)

Check if the expression used a given qualifier for the Layer Type Identifier.

#### **Parameters**

**qualifier** – the qualifier to check against

#### **Returns**

*bool* – True if this identifier was used, False otherwise

### **Raises**

[TypeError](https://docs.python.org/3/library/exceptions.html#TypeError) – if qualifier is None

#### has\_operator(*operator:* [Operator](#page-9-0)) → [bool](https://docs.python.org/3/library/functions.html#bool)

Check if expression used a given operator.

#### **Parameters**

**operator** – the operator to check

#### **Returns**

*bool* – True if the given operator was used, False otherwise

#### **Raises**

[TypeError](https://docs.python.org/3/library/exceptions.html#TypeError) – if operator is None

#### <span id="page-13-0"></span>is\_regex\_flags\_empty()  $\rightarrow$  [bool](https://docs.python.org/3/library/functions.html#bool)

Check if a regex flag set is empty.

#### **Returns**

*bool* – True if no regex flags where set, False otherwise

#### has\_regex\_flag(*flag:* [RegexFlag](#page-9-1)) → [bool](https://docs.python.org/3/library/functions.html#bool)

Check if a regex flag is set.

#### **Parameters**

**flag** – the flag to be checked

#### **Returns**

*bool* – True if the flag is set, False otherwise

#### **Raises**

[TypeError](https://docs.python.org/3/library/exceptions.html#TypeError) – if flag is None

accept(*visitor:* [QueryVisitor](#page-10-1)) → [None](https://docs.python.org/3/library/constants.html#None)

#### parent: [QueryNode](#page-10-0) | [None](https://docs.python.org/3/library/constants.html#None)

The parent node of this node.

None if this is the root node.

class fcsql.parser.ExpressionWildcard(*children: [List\[](https://docs.python.org/3/library/typing.html#typing.List)*[QueryNode](#page-10-0)*] | [None](https://docs.python.org/3/library/constants.html#None) = None*, *child:* [QueryNode](#page-10-0) *|*  $None = None$  $None = None$ 

A FCS-QL expression tree WILDCARD expression node.

[Constructor]

#### **Parameters**

- **node\_type** the type of the node
- **children** the children of this node or None. Defaults to None.
- **child** the child of this node or None. Defaults to None.

accept(*visitor:* [QueryVisitor](#page-10-1)) → [None](https://docs.python.org/3/library/constants.html#None)

parent: [QueryNode](#page-10-0) | [None](https://docs.python.org/3/library/constants.html#None)

The parent node of this node.

None if this is the root node.

#### class fcsql.parser.ExpressionGroup(*child:* [QueryNode](#page-10-0))

A FCS-QL expression tree GROUP expression node.

[Constructor]

**Parameters child** – the group content

accept(*visitor:* [QueryVisitor](#page-10-1)) → [None](https://docs.python.org/3/library/constants.html#None)

#### parent: [QueryNode](#page-10-0) | [None](https://docs.python.org/3/library/constants.html#None)

The parent node of this node.

None if this is the root node.

<span id="page-14-0"></span>class fcsql.parser.ExpressionNot(*child:* [QueryNode](#page-10-0))

A FCS-QL expression tree NOT expression node.

[Constructor]

#### **Parameters**

**child** – the child expression

accept(*visitor:* [QueryVisitor](#page-10-1)) → [None](https://docs.python.org/3/library/constants.html#None)

#### parent: [QueryNode](#page-10-0) | [None](https://docs.python.org/3/library/constants.html#None)

The parent node of this node.

None if this is the root node.

#### class fcsql.parser.ExpressionAnd(*children: [List\[](https://docs.python.org/3/library/typing.html#typing.List)*[QueryNode](#page-10-0)*]*)

A FCS-QL expression tree AND expression node.

[Constructor]

**Parameters children** – child elements covered by AND expression.

#### property operands: [List\[](https://docs.python.org/3/library/typing.html#typing.List)[QueryNode](#page-10-0)]

Get the AND expression operands.

**Returns** *List[QueryNode]* – a list of expressions

accept(*visitor:* [QueryVisitor](#page-10-1)) → [None](https://docs.python.org/3/library/constants.html#None)

#### parent: [QueryNode](#page-10-0) | [None](https://docs.python.org/3/library/constants.html#None)

The parent node of this node.

None if this is the root node.

#### class fcsql.parser.ExpressionOr(*children: [List\[](https://docs.python.org/3/library/typing.html#typing.List)*[QueryNode](#page-10-0)*]*)

A FCS-QL expression tree OR expression node.

[Constructor]

**Parameters children** – child elements covered by OR expression.

### property operands: [List\[](https://docs.python.org/3/library/typing.html#typing.List)[QueryNode](#page-10-0)]

Get the OR expression operands.

### **Returns**

*List[QueryNode]* – a list of expressions

accept(*visitor:* [QueryVisitor](#page-10-1)) → [None](https://docs.python.org/3/library/constants.html#None)

#### parent: [QueryNode](#page-10-0) | [None](https://docs.python.org/3/library/constants.html#None)

The parent node of this node.

None if this is the root node.

#### class fcsql.parser.QueryDisjunction(*children: [List\[](https://docs.python.org/3/library/typing.html#typing.List)*[QueryNode](#page-10-0)*]*)

A FCS-QL expression tree QR query.

[Constructor]

<span id="page-15-0"></span>**Parameters children** – the children

accept(*visitor:* [QueryVisitor](#page-10-1)) → [None](https://docs.python.org/3/library/constants.html#None)

#### parent: [QueryNode](#page-10-0) | [None](https://docs.python.org/3/library/constants.html#None)

The parent node of this node.

None if this is the root node.

#### class fcsql.parser.QuerySequence(*children: [List\[](https://docs.python.org/3/library/typing.html#typing.List)*[QueryNode](#page-10-0)*]*)

A FCS-QL expression tree query sequence node.

[Constructor]

**Parameters children** – the children for this node

accept(*visitor:* [QueryVisitor](#page-10-1)) → [None](https://docs.python.org/3/library/constants.html#None)

#### parent: [QueryNode](#page-10-0) | [None](https://docs.python.org/3/library/constants.html#None)

The parent node of this node.

None if this is the root node.

### class fcsql.parser.QueryWithWithin(*query:* [QueryNode,](#page-10-0) *within:* [QueryNode](#page-10-0) *| [None](https://docs.python.org/3/library/constants.html#None)*) FCS-QL expression tree QUERY-WITH-WITHIN node.

[Constructor]

#### **Parameters**

- **query** the query node
- **within** the within node
- get\_query() → *[QueryNode](#page-10-0)*

Get the query clause.

#### **Returns**

*QueryNode* – the query clause

get\_within() → *[QueryNode](#page-10-0)* | [None](https://docs.python.org/3/library/constants.html#None)

Get the within clause (= search context)

#### **Returns**

*QueryNode* – the witin clause

accept(*visitor:* [QueryVisitor](#page-10-1)) → [None](https://docs.python.org/3/library/constants.html#None)

#### parent: [QueryNode](#page-10-0) | [None](https://docs.python.org/3/library/constants.html#None)

The parent node of this node.

None if this is the root node.

### class fcsql.parser.QuerySegment(*expression:* [QueryNode,](#page-10-0) *min\_occurs: [int](https://docs.python.org/3/library/functions.html#int)*, *max\_occurs: [int](https://docs.python.org/3/library/functions.html#int)*)

A FCS-QL expression tree query segment node.

[Constructor]

#### **Parameters**

• **expression** – the expression

- **min** occurrence the minimum occurrence
- **max\_occurs** the maximum occurrence

#### <span id="page-16-0"></span>min\_occurs

The minimum occurrence of this segment.

#### max\_occurs

The maximum occurrence of this segment.

get\_expression() → *[QueryNode](#page-10-0)*

Get the expression for this segment.

**Returns**

*QueryNode* – the expression

accept(*visitor:* [QueryVisitor](#page-10-1)) → [None](https://docs.python.org/3/library/constants.html#None)

#### parent: [QueryNode](#page-10-0) | [None](https://docs.python.org/3/library/constants.html#None)

The parent node of this node.

None if this is the root node.

#### class fcsql.parser.QueryGroup(*child:* [QueryNode,](#page-10-0) *min\_occurs: [int](https://docs.python.org/3/library/functions.html#int)*, *max\_occurs: [int](https://docs.python.org/3/library/functions.html#int)*)

A FCS-QL expression tree GROUP query node.

[Constructor]

#### **Parameters**

- **child** the child
- **min\_occurs** the minimum occurrence
- **max\_occurs** the maximum occurrence

#### min\_occurs

The minimum occurrence of group content.

#### max\_occurs

The maximum occurrence of group content.

get\_content() → *[QueryNode](#page-10-0)*

Get the group content.

#### **Returns**

*QueryNode* – the content of the GROUP query

accept(*visitor:* [QueryVisitor](#page-10-1)) → [None](https://docs.python.org/3/library/constants.html#None)

parent: [QueryNode](#page-10-0) | [None](https://docs.python.org/3/library/constants.html#None)

The parent node of this node.

None if this is the root node.

class fcsql.parser.SimpleWithin(*scope:* [SimpleWithinScope](#page-9-2))

A FCS-QL expression tree SIMPLE WITHIN query node.

[Constructor]

#### **Parameters**

• **node\_type** – the type of the node

- **children** the children of this node or None. Defaults to None.
- **child** the child of this node or None. Defaults to None.

#### <span id="page-17-1"></span>scope

The simple within scope.

accept(*visitor:* [QueryVisitor](#page-10-1)) → [None](https://docs.python.org/3/library/constants.html#None)

#### parent: [QueryNode](#page-10-0) | [None](https://docs.python.org/3/library/constants.html#None)

The parent node of this node.

None if this is the root node.

#### fcsql.parser.DEFAULT\_UNICODE\_NORMALIZATION\_FORM = 'NFC'

Default unicode normalization form.

See also: [unicodedata.normalize](https://docs.python.org/3/library/unicodedata.html#unicodedata.normalize)

#### class fcsql.parser.ErrorListener(*query: [str](https://docs.python.org/3/library/stdtypes.html#str)*)

syntaxError(*recognizer*, *offendingSymbol*, *line*, *column*, *msg*, *e*)

has\_errors()  $\rightarrow$  [bool](https://docs.python.org/3/library/functions.html#bool)

#### <span id="page-17-0"></span>exception fcsql.parser.QueryParserException

Query parser exception.

### exception fcsql.parser.ExpressionTreeBuilderException Error building expression tree.

#### class fcsql.parser.ExpressionTreeBuilder(*parser:* [QueryParser](#page-19-1))

stack\_Query\_disjunction: [Deque](https://docs.python.org/3/library/typing.html#typing.Deque)[\[int\]](https://docs.python.org/3/library/functions.html#int) for *enterQuery\_disjunction*/*exitQuery\_disjunction*

#### stack\_Query\_sequence: [Deque\[](https://docs.python.org/3/library/typing.html#typing.Deque)[int\]](https://docs.python.org/3/library/functions.html#int)

for *enterQuery\_sequence*/*exitQuery\_sequence*

#### stack\_Expression\_or: [Deque](https://docs.python.org/3/library/typing.html#typing.Deque)[\[int\]](https://docs.python.org/3/library/functions.html#int)

for *enterExpression\_or*/*exitExpression\_or*

#### stack\_Expression\_and: [Deque\[](https://docs.python.org/3/library/typing.html#typing.Deque)[int\]](https://docs.python.org/3/library/functions.html#int)

for *enterExpression\_and*/*exitExpression\_and*

#### enterQuery(*ctx: QueryContext*)

exitQuery(*ctx: QueryContext*)

enterMain\_query(*ctx: Main\_queryContext*)

exitMain\_query(*ctx: Main\_queryContext*)

enterQuery\_disjunction(*ctx: Query\_disjunctionContext*)

#### exitQuery\_disjunction(*ctx: Query\_disjunctionContext*)

enterQuery\_sequence(*ctx: Query\_sequenceContext*)

exitQuery\_sequence(*ctx: Query\_sequenceContext*)

<span id="page-18-0"></span>enterQuery\_group(*ctx: Query\_groupContext*) exitQuery\_group(*ctx: Query\_groupContext*) enterQuery\_simple(*ctx: Query\_simpleContext*) exitQuery\_simple(*ctx: Query\_simpleContext*) enterQuery\_implicit(*ctx: Query\_implicitContext*) exitQuery\_implicit(*ctx: Query\_implicitContext*) enterQuery\_segment(*ctx: Query\_segmentContext*) exitQuery\_segment(*ctx: Query\_segmentContext*) enterExpression\_basic(*ctx: Expression\_basicContext*) exitExpression\_basic(*ctx: Expression\_basicContext*) enterExpression\_not(*ctx: Expression\_notContext*) exitExpression\_not(*ctx: Expression\_notContext*) enterExpression\_group(*ctx: Expression\_groupContext*) exitExpression\_group(*ctx: Expression\_groupContext*) enterExpression\_or(*ctx: Expression\_orContext*) exitExpression\_or(*ctx: Expression\_orContext*) enterExpression\_and(*ctx: Expression\_andContext*) exitExpression\_and(*ctx: Expression\_andContext*) enterAttribute(*ctx: AttributeContext*) exitAttribute(*ctx: AttributeContext*) enterRegexp(*ctx: RegexpContext*) exitRegexp(*ctx: RegexpContext*) enterWithin\_part\_simple(*ctx: Within\_part\_simpleContext*) exitWithin\_part\_simple(*ctx: Within\_part\_simpleContext*) static processRepetition(*ctx: QualifierContext*) → [Tuple\[](https://docs.python.org/3/library/typing.html#typing.Tuple)[int,](https://docs.python.org/3/library/functions.html#int) [int\]](https://docs.python.org/3/library/functions.html#int) static processRepetitionRange(*ctx: QuantifierContext*) → [Tuple\[](https://docs.python.org/3/library/typing.html#typing.Tuple)[int,](https://docs.python.org/3/library/functions.html#int) [int\]](https://docs.python.org/3/library/functions.html#int) static getChildIndex(*ctx: ParserRuleContext*, *start: [int](https://docs.python.org/3/library/functions.html#int)*, *ttype: [int](https://docs.python.org/3/library/functions.html#int)*) → [int](https://docs.python.org/3/library/functions.html#int) static parseInt(*val: [str](https://docs.python.org/3/library/stdtypes.html#str)*) → [int](https://docs.python.org/3/library/functions.html#int) static stripQuotes(*val: [str](https://docs.python.org/3/library/stdtypes.html#str)*) → [str](https://docs.python.org/3/library/stdtypes.html#str) static unescapeString(*val: [str](https://docs.python.org/3/library/stdtypes.html#str)*) → [str](https://docs.python.org/3/library/stdtypes.html#str) static unescapeUnicode(*val: [str](https://docs.python.org/3/library/stdtypes.html#str), i: [int](https://docs.python.org/3/library/functions.html#int), size: int*)  $\rightarrow$  str

<span id="page-19-4"></span>static parseHexChar(*val: [str](https://docs.python.org/3/library/stdtypes.html#str)*) → [int](https://docs.python.org/3/library/functions.html#int)

<span id="page-19-1"></span>class fcsql.parser.QueryParser(*default\_identifier: [str](https://docs.python.org/3/library/stdtypes.html#str) = 'text'*, *default\_operator:* [Operator](#page-9-0) *= Operator.EQUALS*, *unicode\_normalization\_form: [str](https://docs.python.org/3/library/stdtypes.html#str) | [None](https://docs.python.org/3/library/constants.html#None) = 'NFC'*)

A FCS-QL query parser that produces FCS-QL expression trees.

[Constructor]

**Parameters**

- **default\_identifier** the default identifier to be used for simple expressions. Defaults to *DEFAULT\_IDENTIFIER*.
- **default** operator the default operator. Defaults to *DEFAULT OPERATOR*.
- **unicode** normalization form the Unicode normalization form to be used or None to not perform normlization. Defaults to *DEFAULT\_UNICODE\_NORMALIZATION\_FORM*.

 $parse(query: str) \rightarrow QueryNode$  $parse(query: str) \rightarrow QueryNode$  $parse(query: str) \rightarrow QueryNode$  $parse(query: str) \rightarrow QueryNode$ 

Parse query.

**Parameters query** – the raw FCS-QL query

**Raises**

[QueryParserException](#page-17-0) – if an error occurred

**Returns**

*QueryNode* – a FCS-QL expression tree

### <span id="page-19-0"></span>**2.3 ANTLR generated parser**

See general information about auto-generated parsers at the [ANTLR home page](https://www.antlr.org/) and for python at [antlr4 github docs](https://github.com/antlr/antlr4/blob/master/doc/python-target.md) [\(python-target\)](https://github.com/antlr/antlr4/blob/master/doc/python-target.md)

### <span id="page-19-2"></span>**2.3.1 fcsql.FCSLexer**

class fcsql.FCSLexer.FCSLexer

#### <span id="page-19-3"></span>**2.3.2 fcsql.FCSParser**

class fcsql.FCSParser.FCSParser

\_\_init\_\_(*self*, *input: TokenStream*, *output: TextIO = sys.stdout*) Used like this:

```
query: str = "some query"
input_stream = antlr4.InputStream(query)
lexer = fcsql.FCSLexer(input_stream)
stream = antlr4.CommonTokenStream(lexer)
parser = fcsql.FCSParser(stream)
```
#### **Parameters**

**input** (TokenStream) – The person sending the message

<span id="page-20-1"></span>query(*self* ) → FCSParser.QueryContext

Start the parsing process for the *query* rule (see BNF)

### <span id="page-20-0"></span>**2.3.3 fcsql.FCSParserListener**

class fcsql.FCSParserListener.FCSParserListener

### **CHAPTER**

# **THREE**

# **INDICES AND TABLES**

- <span id="page-22-0"></span>• genindex
- modindex

# **PYTHON MODULE INDEX**

<span id="page-24-0"></span>f

fcsql, [5](#page-8-1) fcsql.FCSLexer, [16](#page-19-2) fcsql.FCSParser, [16](#page-19-3) fcsql.FCSParserListener, [17](#page-20-0) fcsql.parser, [5](#page-8-2)

### **INDEX**

### <span id="page-26-0"></span>Symbols

\_\_init\_\_() (*fcsql.FCSParser.FCSParser method*), [16](#page-19-4)

### A

accept() (*fcsql.parser.Expression method*), [10](#page-13-0) accept() (*fcsql.parser.ExpressionAnd method*), [11](#page-14-0) accept() (*fcsql.parser.ExpressionGroup method*), [10](#page-13-0) accept() (*fcsql.parser.ExpressionNot method*), [11](#page-14-0) accept() (*fcsql.parser.ExpressionOr method*), [11](#page-14-0) accept() (*fcsql.parser.ExpressionWildcard method*), [10](#page-13-0) accept() (*fcsql.parser.QueryDisjunction method*), [12](#page-15-0) accept() (*fcsql.parser.QueryGroup method*), [13](#page-16-0) accept() (*fcsql.parser.QueryNode method*), [8](#page-11-0) accept() (*fcsql.parser.QuerySegment method*), [13](#page-16-0) accept() (*fcsql.parser.QuerySequence method*), [12](#page-15-0) accept() (*fcsql.parser.QueryWithWithin method*), [12](#page-15-0) accept() (*fcsql.parser.SimpleWithin method*), [14](#page-17-1) antlr\_parse() (*in module fcsql*), [5](#page-8-4)

### C

CASE\_INSENSITIVE (*fcsql.parser.RegexFlag attribute*), [6](#page-9-3) CASE\_SENSITIVE (*fcsql.parser.RegexFlag attribute*), [6](#page-9-3) char (*fcsql.parser.RegexFlag attribute*), [6](#page-9-3) child\_count (*fcsql.parser.QueryNode property*), [8](#page-11-0) children (*fcsql.parser.QueryNode attribute*), [7](#page-10-2)

## D

DEFAULT\_UNICODE\_NORMALIZATION\_FORM (*in module fcsql.parser*), [14](#page-17-1)

## E

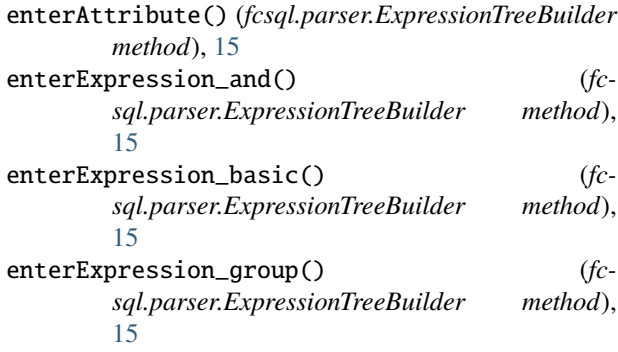

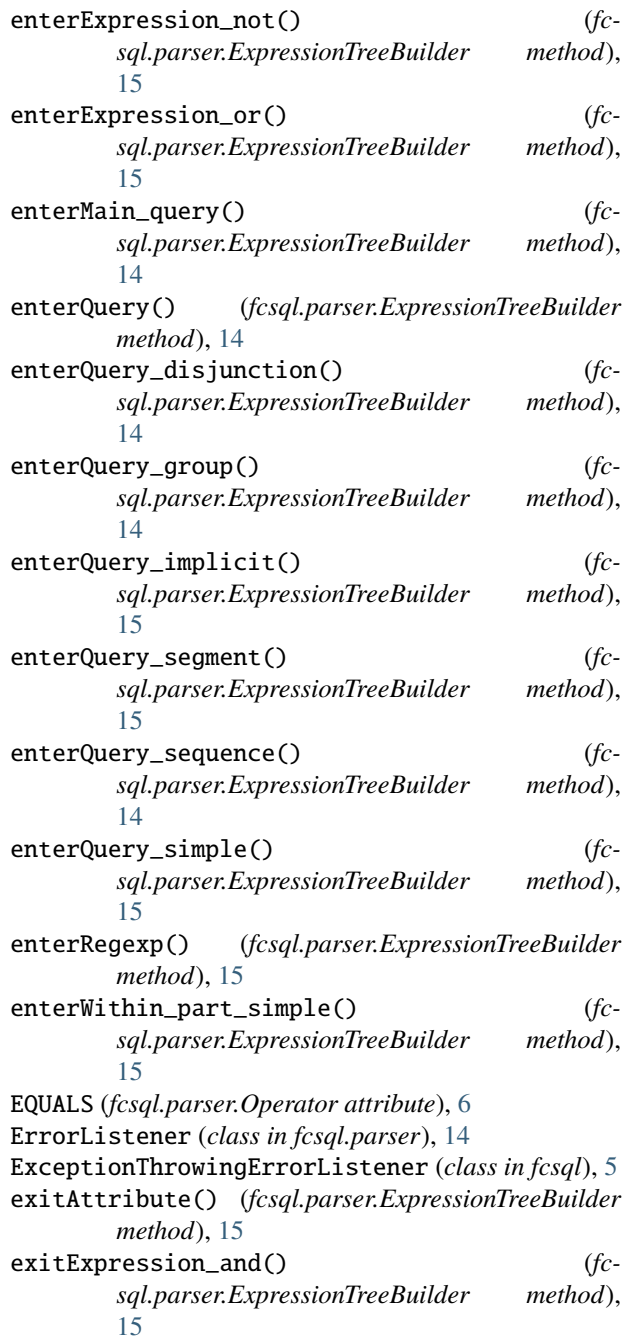

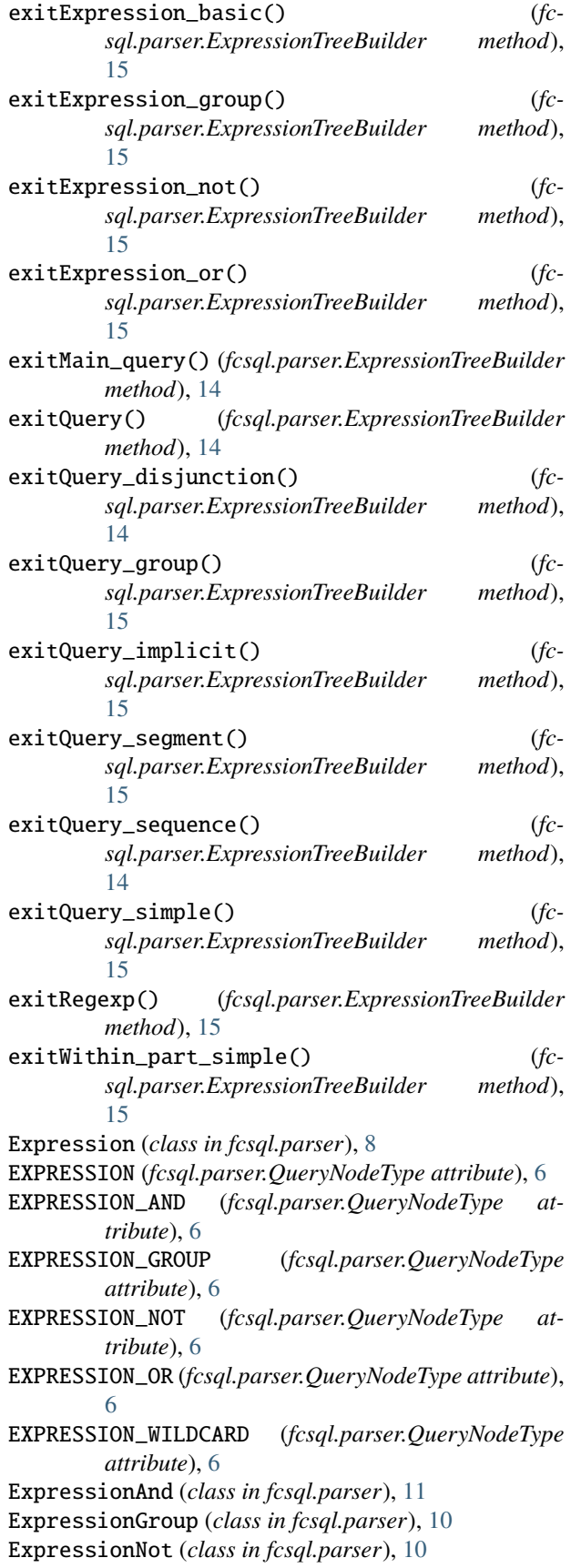

ExpressionOr (*class in fcsql.parser*), [11](#page-14-0) ExpressionTreeBuilder (*class in fcsql.parser*), [14](#page-17-1) ExpressionTreeBuilderException, [14](#page-17-1) ExpressionWildcard (*class in fcsql.parser*), [10](#page-13-0) F FCSLexer (*class in fcsql.FCSLexer*), [16](#page-19-4) FCSParser (*class in fcsql.FCSParser*), [16](#page-19-4) FCSParserListener (*class in fcsql.FCSParserListener*), [17](#page-20-1) fcsql module, [5](#page-8-4) fcsql.FCSLexer module, [16](#page-19-4) fcsql.FCSParser module, [16](#page-19-4) fcsql.FCSParserListener module, [17](#page-20-1) fcsql.parser module, [5](#page-8-4) G get\_child() (*fcsql.parser.QueryNode method*), [8](#page-11-0)

```
get_content() (fcsql.parser.QueryGroup method), 13
```

```
get_expression() (fcsql.parser.QuerySegment
        method), 13
```
get\_first\_child() (*fcsql.parser.QueryNode method*), [8](#page-11-0)

get\_last\_child() (*fcsql.parser.QueryNode method*), [8](#page-11-0) get\_query() (*fcsql.parser.QueryWithWithin method*), [12](#page-15-0)

get\_within() (*fcsql.parser.QueryWithWithin method*),  $12$ 

getChildIndex() (*fcsql.parser.ExpressionTreeBuilder static method*), [15](#page-18-0)

### $H$

has\_errors() (*fcsql.parser.ErrorListener method*), [14](#page-17-1) has\_layer\_identifier() (*fcsql.parser.Expression*

*method*), [9](#page-12-0)

has\_layer\_qualifier() (*fcsql.parser.Expression method*), [9](#page-12-0)

has\_node\_type() (*fcsql.parser.QueryNode method*), [7](#page-10-2)

has\_operator() (*fcsql.parser.Expression method*), [9](#page-12-0)

has\_regex\_flag() (*fcsql.parser.Expression method*), [10](#page-13-0)

### I

identifier (*fcsql.parser.Expression attribute*), [9](#page-12-0) IGNORE\_DIACRITICS (*fcsql.parser.RegexFlag attribute*), [6](#page-9-3)

is\_layer\_qualifier\_empty() (*fcsql.parser.Expression method*), [9](#page-12-0)

is\_regex\_flags\_empty() *method*), [9](#page-12-0)

L

LITERAL\_MATCHING (*fcsql.parser.RegexFlag attribute*), [6](#page-9-3)

### M

max\_occurs (*fcsql.parser.QueryGroup attribute*), [13](#page-16-0) max\_occurs (*fcsql.parser.QuerySegment attribute*), [13](#page-16-0) min\_occurs (*fcsql.parser.QueryGroup attribute*), [13](#page-16-0) min\_occurs (*fcsql.parser.QuerySegment attribute*), [13](#page-16-0) module

fcsql, [5](#page-8-4) fcsql.FCSLexer, [16](#page-19-4) fcsql.FCSParser, [16](#page-19-4) fcsql.FCSParserListener, [17](#page-20-1) fcsql.parser, [5](#page-8-4)

## N

node\_type (*fcsql.parser.QueryNode attribute*), [7](#page-10-2) NOT\_EQUALS (*fcsql.parser.Operator attribute*), [6](#page-9-3)

# O

OCCURS\_UNBOUNDED (*in module fcsql.parser*), [5](#page-8-4) operands (*fcsql.parser.ExpressionAnd property*), [11](#page-14-0) operands (*fcsql.parser.ExpressionOr property*), [11](#page-14-0) Operator (*class in fcsql.parser*), [6](#page-9-3) operator (*fcsql.parser.Expression attribute*), [9](#page-12-0)

# P

```
PARAGRAPH (fcsql.parser.SimpleWithinScope attribute), 6
parent (fcsql.parser.Expression attribute), 10
parent (fcsql.parser.ExpressionAnd attribute), 11
parent (fcsql.parser.ExpressionGroup attribute), 10
parent (fcsql.parser.ExpressionNot attribute), 11
parent (fcsql.parser.ExpressionOr attribute), 11
parent (fcsql.parser.ExpressionWildcard attribute), 10
parent (fcsql.parser.QueryDisjunction attribute), 12
parent (fcsql.parser.QueryGroup attribute), 13
parent (fcsql.parser.QueryNode attribute), 7
parent (fcsql.parser.QuerySegment attribute), 13
parent (fcsql.parser.QuerySequence attribute), 12
parent (fcsql.parser.QueryWithWithin attribute), 12
parent (fcsql.parser.SimpleWithin attribute), 14
parse() (fcsql.parser.QueryParser method), 16
parse() (in module fcsql), 5
parseHexChar() (fcsql.parser.ExpressionTreeBuilder
         static method), 15
parseInt() (fcsql.parser.ExpressionTreeBuilder static
         method), 15
processRepetition() (fc-
         sql.parser.ExpressionTreeBuilder static
         method), 15
```
(*fcsql.parser.Expression* processRepetitionRange() (*fcsql.parser.ExpressionTreeBuilder static method*), [15](#page-18-0)

### Q

qualifier (*fcsql.parser.Expression attribute*), [9](#page-12-0) query() (*fcsql.FCSParser.FCSParser method*), [17](#page-20-1) QUERY\_DISJUNCTION (*fcsql.parser.QueryNodeType attribute*), [5](#page-8-4) QUERY\_GROUP (*fcsql.parser.QueryNodeType attribute*), [5](#page-8-4) QUERY\_SEGMENT (*fcsql.parser.QueryNodeType attribute*), [5](#page-8-4) QUERY\_SEQUENCE (*fcsql.parser.QueryNodeType attribute*), [5](#page-8-4) QUERY\_WITH\_WITHIN (*fcsql.parser.QueryNodeType attribute*), [5](#page-8-4) QueryDisjunction (*class in fcsql.parser*), [11](#page-14-0) QueryGroup (*class in fcsql.parser*), [13](#page-16-0) QueryNode (*class in fcsql.parser*), [7](#page-10-2) QueryNodeType (*class in fcsql.parser*), [5](#page-8-4) QueryParser (*class in fcsql.parser*), [16](#page-19-4) QueryParserException, [14](#page-17-1) QuerySegment (*class in fcsql.parser*), [12](#page-15-0) QuerySequence (*class in fcsql.parser*), [12](#page-15-0) QueryVisitor (*class in fcsql.parser*), [7](#page-10-2) QueryWithWithin (*class in fcsql.parser*), [12](#page-15-0)

# R

regex (*fcsql.parser.Expression attribute*), [9](#page-12-0) regex\_flags (*fcsql.parser.Expression attribute*), [9](#page-12-0) RegexFlag (*class in fcsql.parser*), [6](#page-9-3)

# S

scope (*fcsql.parser.SimpleWithin attribute*), [14](#page-17-1) SENTENCE (*fcsql.parser.SimpleWithinScope attribute*), [6](#page-9-3) SESSION (*fcsql.parser.SimpleWithinScope attribute*), [7](#page-10-2) SIMPLE\_WITHIN (*fcsql.parser.QueryNodeType attribute*), [6](#page-9-3) SimpleWithin (*class in fcsql.parser*), [13](#page-16-0) SimpleWithinScope (*class in fcsql.parser*), [6](#page-9-3) stack\_Expression\_and (*fc-*

*sql.parser.ExpressionTreeBuilder attribute*), [14](#page-17-1) stack\_Expression\_or (*fcsql.parser.ExpressionTreeBuilder attribute*), [14](#page-17-1) stack\_Query\_disjunction (*fc-*

*sql.parser.ExpressionTreeBuilder attribute*), [14](#page-17-1) stack\_Query\_sequence (*fcsql.parser.ExpressionTreeBuilder attribute*),

stripQuotes() (*fcsql.parser.ExpressionTreeBuilder static method*), [15](#page-18-0)

[14](#page-17-1)

SyntaxError, [5](#page-8-4)

syntaxError() (*fcsql.ExceptionThrowingErrorListener method*), [5](#page-8-4)

syntaxError() (*fcsql.parser.ErrorListener method*), [14](#page-17-1)

# T

TEXT (*fcsql.parser.SimpleWithinScope attribute*), [7](#page-10-2) TURN (*fcsql.parser.SimpleWithinScope attribute*), [7](#page-10-2)

# $\bigcup$

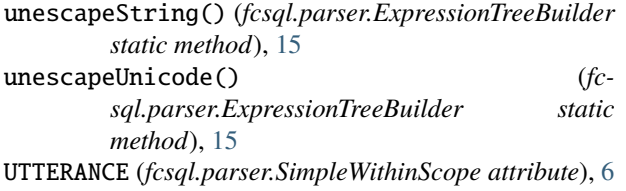

# V

visit() (*fcsql.parser.QueryVisitor method*), [7](#page-10-2)